# Sonus SBC 1000/2000 V8.0.0 IOT Skype for Business 2015 British Telecom Platform SIP Trunk Application Note

#### **Table of Contents**

- Document Overview
- Introduction
  - Audience
  - Requirements
  - Support
  - Third-Party Product Features
  - Verify License
- Skype for Business 2015 Configuration
  - 1. PSTN Gateway
  - 2. Voice Policy
  - 3. PSTN Usage
  - 4. Route
  - 5. Trunk Configuration
- Sonus SBC 1000/2000 Configuration
  - 1. SIP Profile
  - 2. Remote Authorization Tables
  - 3. Contact Registrant Table
  - 4. SIP Server
  - 5. Media Profile
  - 6. Media List
  - 7. Transformation Table
  - 8. Call Routing Table
  - 9. Condition Rule Tables
  - 10. Message Rule Tables
  - 11. Signaling Groups
- Test Results
- Conclusion

#### **Document Overview**

This document provides a configuration guide for Sonus SBC 1000/2000 Series (Session Border Controller) when connecting to Skype for Business 2015 and British Telecom Platform SIP trunk.

This configuration guide supports features described on the Microsoft Technet https://technet.microsoft.com/ website.

- For additional information on Skype for Business 2015, visit http://microsoft.com
- For additional information on Sonus SBC 1000/2000, visit http://sonus.net

#### Introduction

The interoperability compliance testing focuses on verifying inbound and outbound calls flows between Sonus SBC 1000/2000, Skype for Business 2015 and and British Telecom Platform SIP trunk.

#### **Audience**

This is a technical document intended for telecommunications engineers with the purpose of configuring both the Sonus SBC and the third-party product. Navigating the third-party product as well as the Sonus SBC Command Line Interface (CLI) will be required. Understanding the basic concepts of TCP/UDP, IP/Routing, and SIP/RTP are also necessary to complete the configuration and any needed troubleshooting.

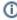

This configuration guide is offered as a convenience to Sonus customers. The specifications and information regarding the product in this guide are subject to change without notice. All statements, information, and recommendations in this guide are believed to be accurate, but are presented without warranty of any kind, express or implied, and are provided "AS IS." Users must take full responsibility for the application of the specifications and information in this guide.

#### Requirements

The following equipment and software were used for the sample configuration provided:

Table 1: Requirements

|                       | Equipment                                                       | Software Version |
|-----------------------|-----------------------------------------------------------------|------------------|
| Sonus Networks        | SBC 2000                                                        | V8.0.0build480   |
| Third-party Equipment | Microsoft Skype for Business 2015 (Skype 2015) Mediation Server | 6.0.9319.0       |

#### **Reference Configuration**

The following reference configuration shows connectivity between BT Platform SIP Trunk, Skype 2015 and Sonus SBC 1000/2000.

Figure 1: Reference Configuration Topology

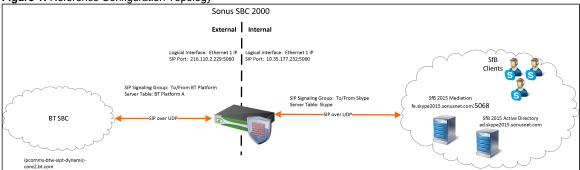

#### **Support**

For any questions regarding this document or the content herein, please contact your maintenance and support provider.

#### **Third-Party Product Features**

The testing was executed with the BT test plan. The following features were tested:

- Call Origination
- Call Termination
- Session Audit
- Session Timer
- · Ringback and Early Media
- Forked Dialog
- Early-Session
- 181 Call Being Forwarded
- Dial Plan
- DTMF
- Codec Negotiation/Renegotiation
- SIP Connect Package
- SIP Connect PBX Redirect
- SIP Connect Calling Line ID and Privacy
- Emergency Calls Test
- PSTN Call Tests
- Conferencing
- TrunkGroupFeatures
- UserFeatures
- GroupFeatures
- ProvisioningTests
- Resilience Tests

# **Verify License**

SBC-POL-RTU

# Skype for Business 2015 Configuration

The following new configurations are included in this section:

- 1. PSTN Gateway
- 2. Voice Policy
- 3. PSTN Usage
- 4. Route
- 5. Trunk Configuration

# 1. PSTN Gateway

Select Topology Builder > Shared Components > PSTN Gateways

Figure 2: Define a new IP/PSTN Gateway

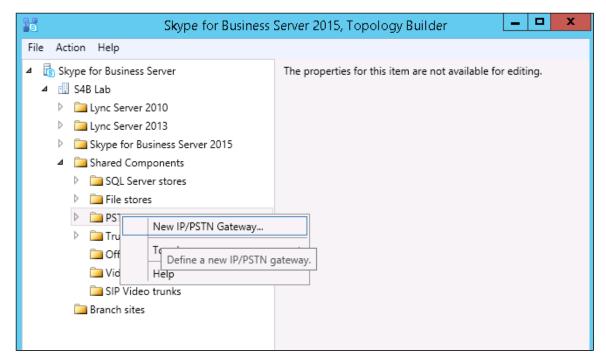

Figure 3: Define FQDN

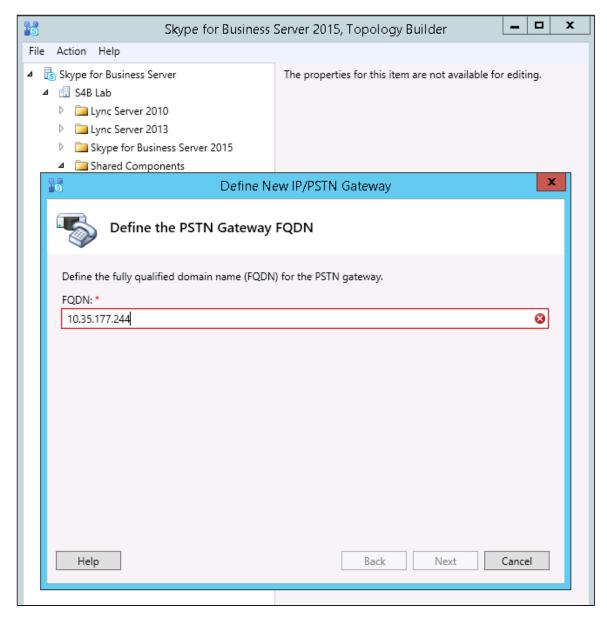

Figure 4: Define IP Address

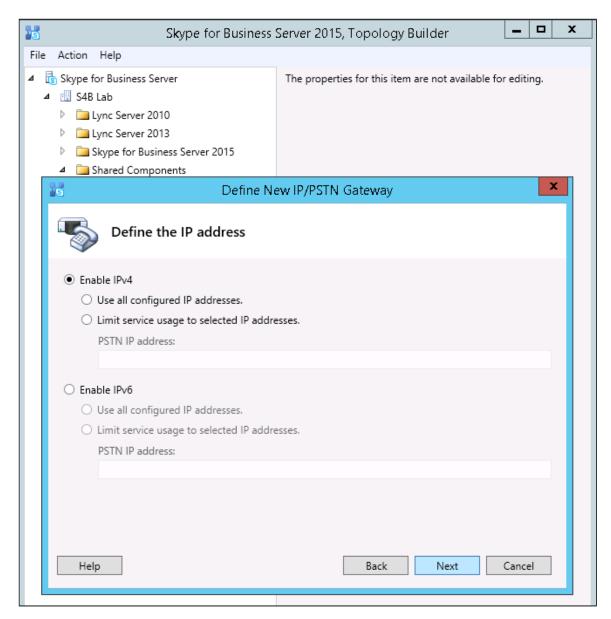

Figure 5: Define Root Trunk

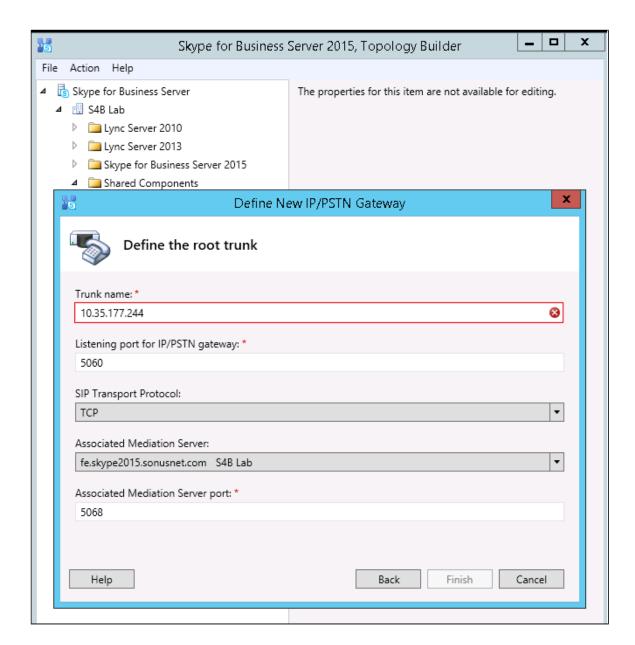

# 2. Voice Policy

Select Control Panel > Voice Routing > Voice Policy

Figure 6: Edit Voice Policy

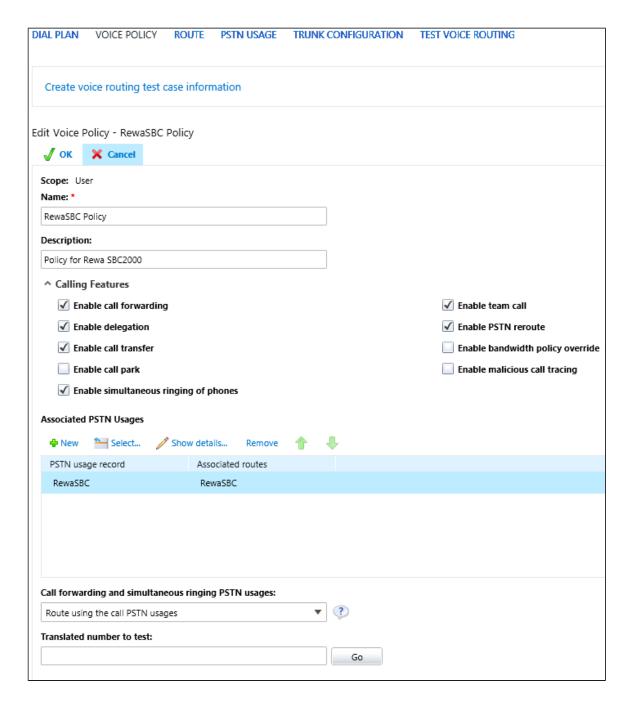

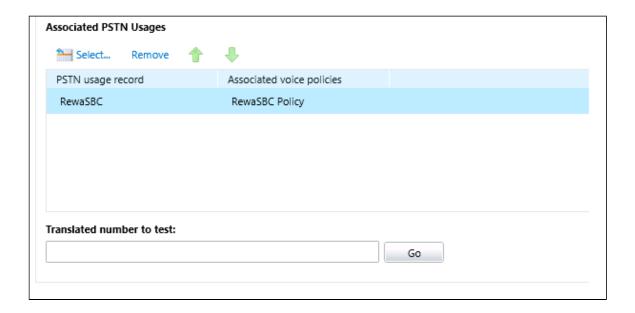

# 3. PSTN Usage

Select Control Panel > Voice Routing > PSTN Usage

Figure 7: View PSTN Usage DIAL PLAN VOICE POLICY ROUTE PSTN USAGE TRUNK CONFIGURATION TEST VOICE ROUTING Create voice routing test case information View PSTN Usage Record - RewaSBC X Close Name: RewaSBC Associated Routes Route Pattern to match RewaSBC Associated Voice Policies Voice policy Description RewaSBC Policy Policy for Rewa SBC2000

#### 4. Route

Figure 8: Edit Voice Route

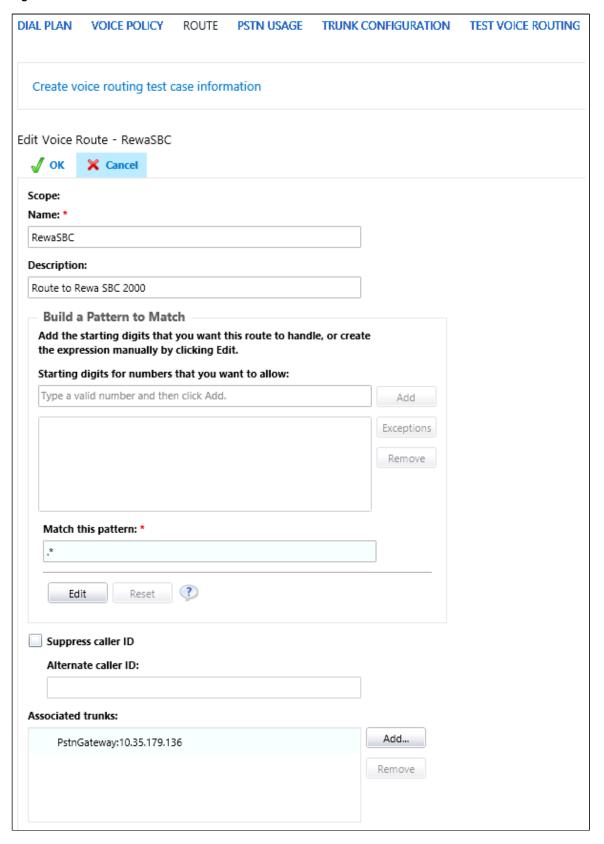

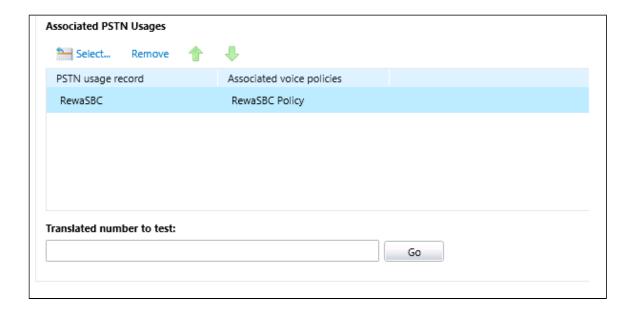

# 5. Trunk Configuration

Select Control Panel > Voice Routing > Trunk Configuration

Figure 9: Edit Trunk Configuration

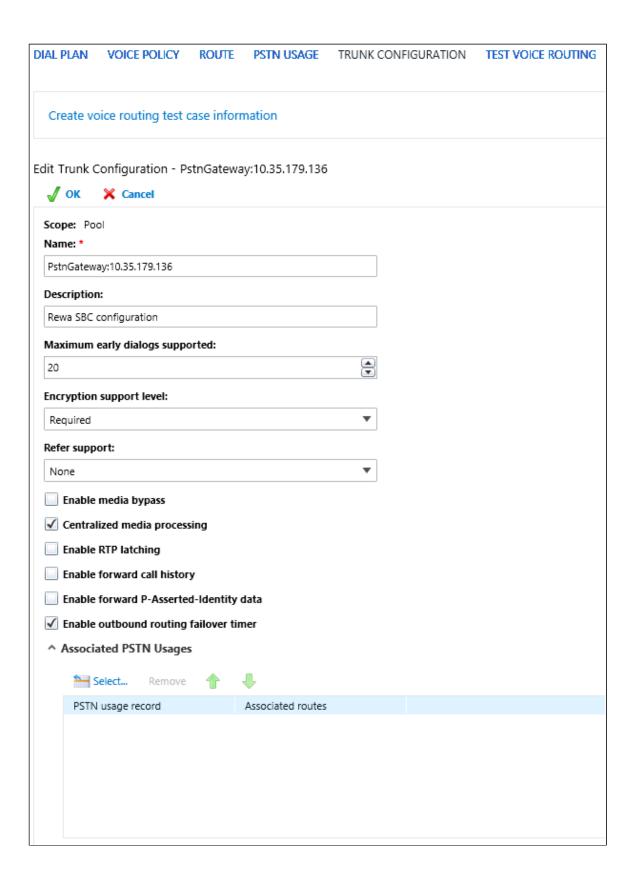

# Sonus SBC 1000/2000 Configuration

The following steps provide an example of how to configure the Sonus SBC 1000/2000:

- 1. SIP Profile
- 2. Remote Authorization Tables
- 3. Contact Registrant Table
- 4. SIP Server
- 5. Media Profile
- 6. Media List
- 7. Transformation Table
- 8. Call Routing Table
- 9. Condition Rule Tables
- 10. Message Rule Tables
- 11. Signaling Groups

#### 1. SIP Profile

#### Select Settings > SIP > SIP Profiles

SIP Profiles control how the Sonus SBC 1000/2000 communicates with SIP devices. These control important characteristics such as session timers, SIP Header customization, SIP timers, MIME payloads, and option tags. The following figure shows the default SIP profile used for the SBC 1000/2000 for this testing effort:

Figure 10: SIP Profiles

Description Default SIP Profile

Session Timer

Session Timer Disable

MIME Payloads

**ELIN Identifier** LOC

PIDF-LO Passthrough Enable

Unknown Subtype Passthrough Disable

**Header Customization** 

FQDN in From Header Disable

FQDN in Contact Header Disable

Send Assert Header Never

Sonus Diagnostics Header Enable

Trusted Interface Enable

UA Header Sonus SBC

Calling Info Source RFC Standard

Diversion Header Selection Last

**Options Tags** 

100rel Supported

Path Not Present

Update Supported

**Timers** 

Transport Timeout Timer 5000

Maximum Retransmissions RFC Standard

SDP Customization

Send Number of Audio True Channels

Connection Info in Media True Section

Origin Field Username SBC

Session Name VoipCall

RFC

Digit Transmission Preference

2833/Voice

- RFC timers -

Timer T1 500

Timer T2 4000

Timer T4 5000

Timer D 32000

Timer B 32000 ms

Timer F 32000 ms

Timer H 32000 ms (64\*TimerT1)

Timer J 32000 ms (64\*TimerT1)

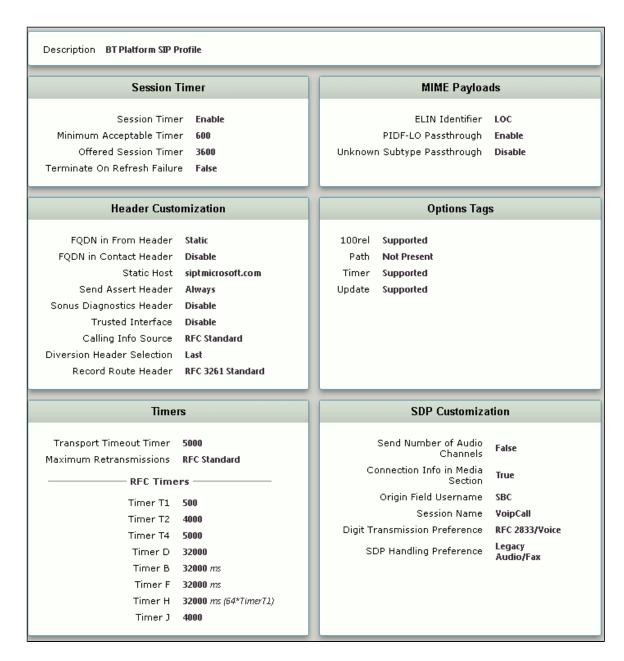

#### 2. Remote Authorization Tables

#### Select Settings > SIP > Remote Authorization Tables

Remote Authorization Tables and their entries contain information used to respond to request message challenges by an upstream server. The Remote Authorization tables defined in this document appear as options in the Remote Authorization and Contacts Panel for SIP Servers.

Figure 11: Remote Authorization Table

Realm siptmicrosoft.com
Authentication ID s4bwithsonussbc
Password Setting Use Current
From URI User Match Authentication ID

Realm **siptmicrosoft.com**Authentication ID **s4bwithsonussbc**Password Setting **Use Current**From URI User Match **Regex**Match Regex **445600653462** 

Realm siptmicrosoft.com
Authentication ID s4bwithsonussbc
Password Setting Use Current
From URI User Match Regex
Match Regex 445600653463

#### 3. Contact Registrant Table

Select Settings > SIP > Contact Registrant Table

Contact Registrant Tables are used to manage contacts that are registered to a SIP server. The SIP Server Configuration can specify a Contact Registrant Table and the username portion of the table can be used for outbound calls.

Type of Address of Record Local
Address of Record URI sip:445600653461
Global Time to Live (TTL) 3600
Failed Registration Retry Timer 120

SIP Contacts

Total 1 SIP User Contact Row
Contact URI Username TTL (secs) Priority (Q)
445600653461 Inherited 0

#### 4. SIP Server

Select Settings > SIP > SIP Server Tables

SIP Server Tables contain information about the SIP devices connected to the Sonus SBC 1000/2000. The entries in the tables provide information about the IP addresses, ports, and protocols used to communicate with each SIP server. The entries also contain links to counters that are useful for troubleshooting.

Figure 13: Skype

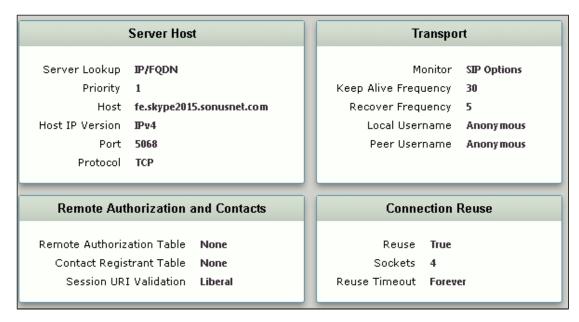

Figure 14: BT Platfrom

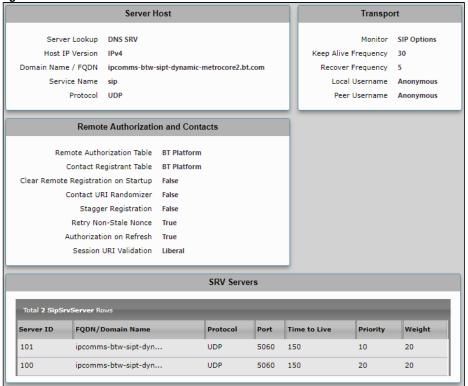

#### 5. Media Profile

#### Select Settings > Media > Media Profiles

Media Profiles specify the individual voice and fax compression codecs and their associated settings for inclusion into a Media List. Different codecs provide varying levels of compression, allowing the reduction of bandwidth requirements at the expense of voice quality. The following figures are the media profiles of the voice codecs used for the SBC 1000/2000 in this testing effort and are shown for reference only:

Figure 15: Voice Codec G711 A-Law

# Voice Codec Configuration

Description Default G711A

Codec G.711 A-Law

Payload Size 20

Figure 16: Voice Codec G711 U-Law

# Voice Codec Configuration Description Default G711u Codec G.711 µ-Law Payload Size 20

Figure 17: Voice Codec G729

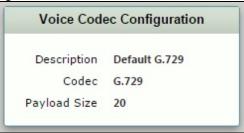

Figure 18: T.38

| Fax Codec Config                | uration           |
|---------------------------------|-------------------|
| Description                     | T.38              |
| Codec                           | T.38 Fax          |
| Maximum Rate                    | 14400             |
| Signaling Packet Redundancy     | 3                 |
| Payload Packet Redundancy       | 0                 |
| Error Correction Mode           | Enabled           |
| Training Confirmation Procedure | Send Over Network |
| Fallback to Passthrough         | Disabled          |
| Super G3 to G3 Fallback         | Disabled          |

#### 6. Media List

Select Settings > Media > Media List

The Media List shows the selected voice and fax compression codecs and their associated settings.

Figure 19: Media List

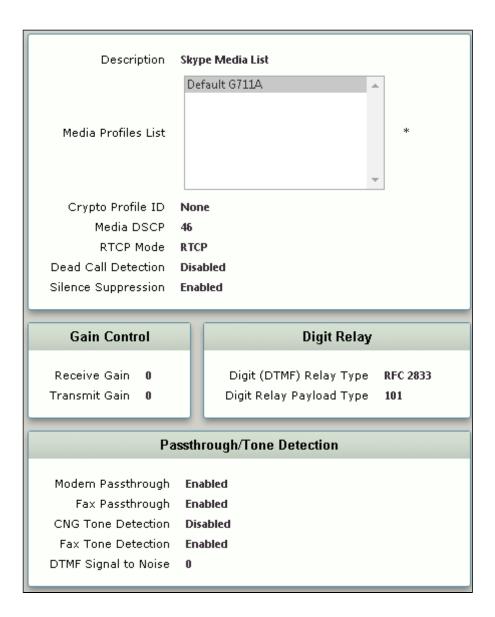

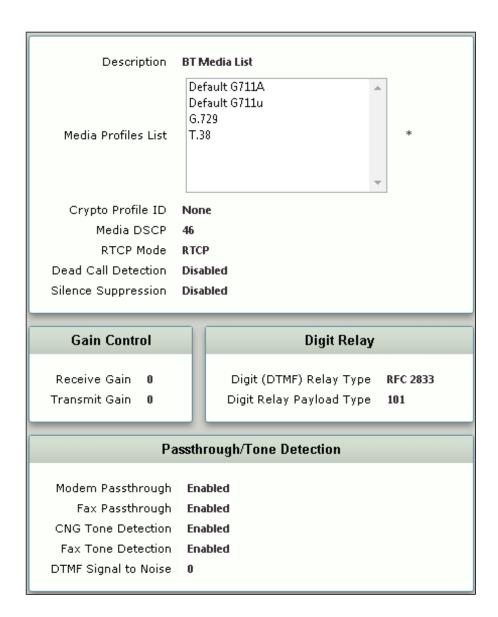

#### 7. Transformation Table

#### Select Settings > Transformation

Transformation Tables facilitate the conversion of names, numbers and other fields when routing a call. For example, transformations can convert a public PSTN number into a private extension number, or into a SIP address (URI). Every entry in a Call Routing Table requires a Transformation Table and is sequentially selected from there. In addition, Transformation tables are configurable as a reusable pool that Action Sets can reference.

Figure 20: From Skype to BT Platform

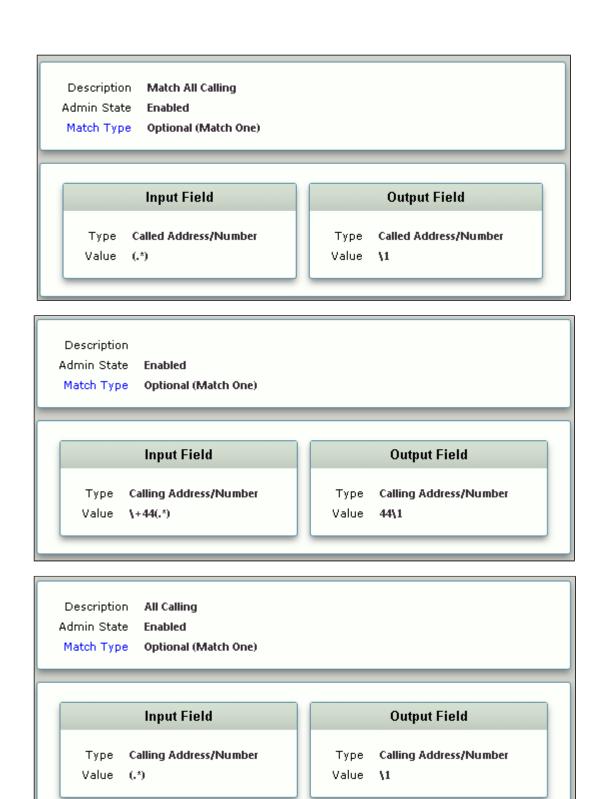

Figure 21: From BT Platfrom

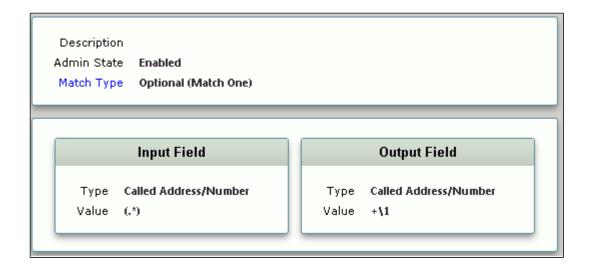

#### 8. Call Routing Table

Select Settings > Call Routing Table

Call Routing allows calls to be carried between signaling groups, thus allowing calls to be carried between ports, and between protocols (like ISDN to SIP). Routes are defined by Call Routing Tables, which allow for flexible configuration of which calls will be carried, and also how the calls are translated. These tables are one of the central connection points of the system, linking Transformation Tables, Message translations, Cause Code Reroutes, Media Lists and the three types of Signaling Groups (ISDN, SIP and CAS).

Figure 22: From Skype to BT platfrom

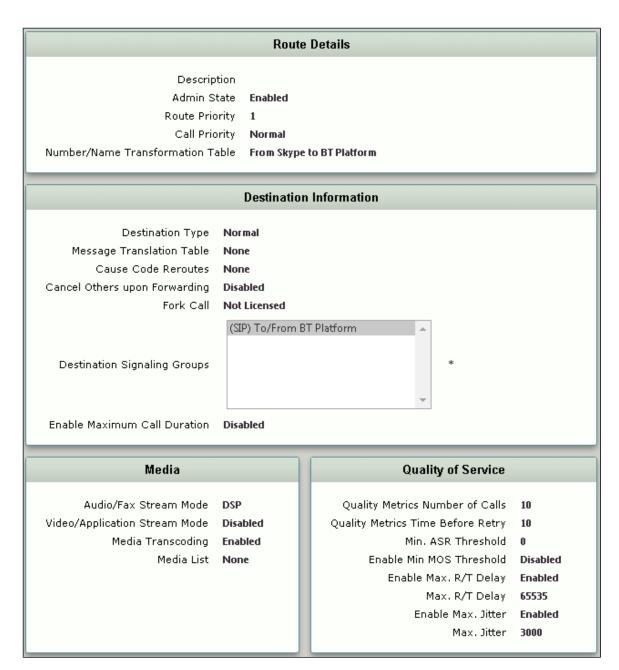

Figure 23: From BT Platfrom

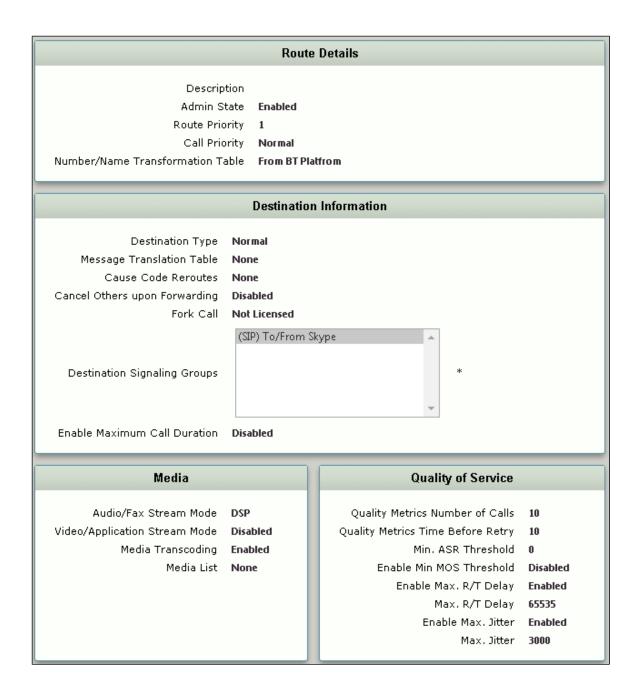

#### 9. Condition Rule Tables

#### Select Settings > SIP > Condition Rule Tables

Condition rules are simple rules that apply to a specific component of a message (for example, diversion.uri.host, from.uri.host, etc.) the value of the field specified in the Match Type list box can be matched against a literal value, token, or REGEX.

Figure 24: Condition Rule Tables

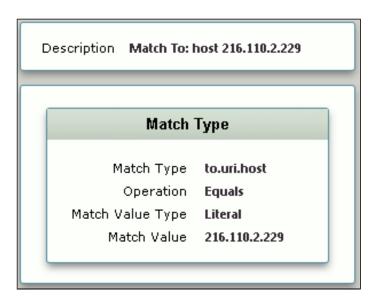

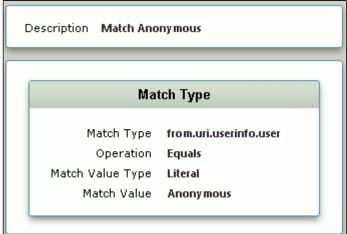

# 10. Message Rule Tables

Select Settings > SIP > Message Rule Tables

Message Rule Tables are simply sets of Condition Rules and are applied in SIP Signaling Groups when Message Manipulation is enabled.

Figure 25: BT Outbound MRT

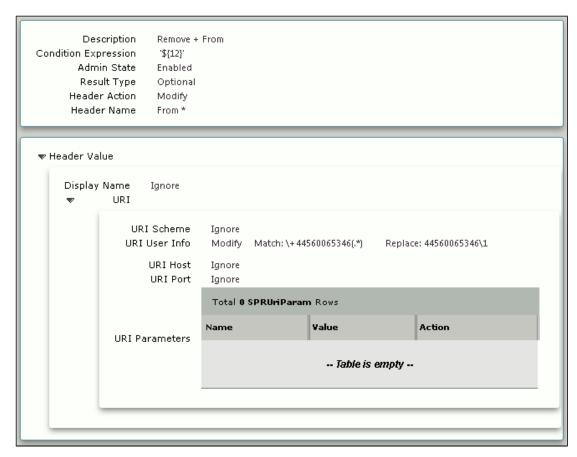

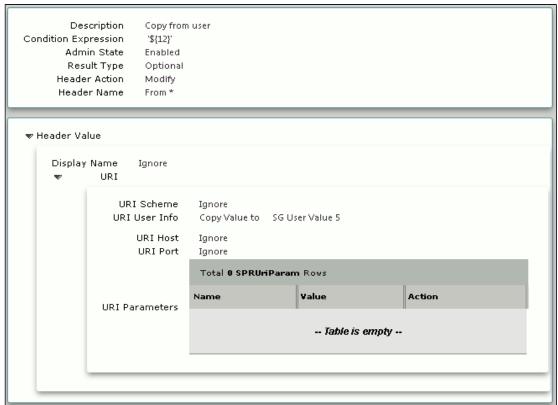

Description Modify PAID Condition Expression '\${12}' Admin State Enabled Result Type Optional Header Action Modify Header Name P-Asserted-Identity \* Header Ordinal Number 1st ▼ Header Value Display Name Ignore URI URI Scheme Ignore URI User Info Modify from.uri.userinfo.user URI Host Modify 'siptmicrosoft.com' URI Port Ignore Total **0 SPRUriParam** Rows Value Action Name **URI** Parameters -- Table is empty --

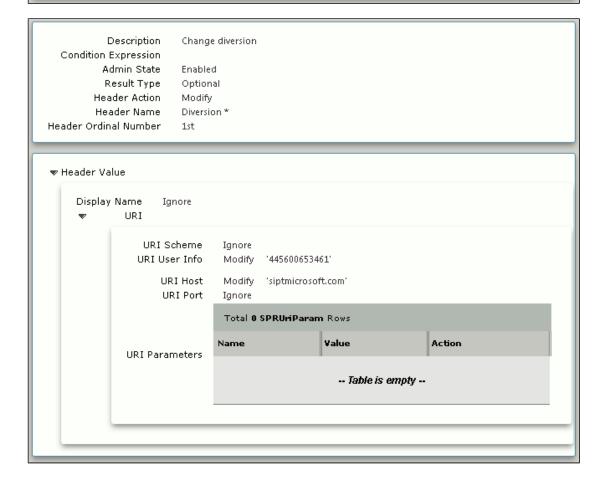

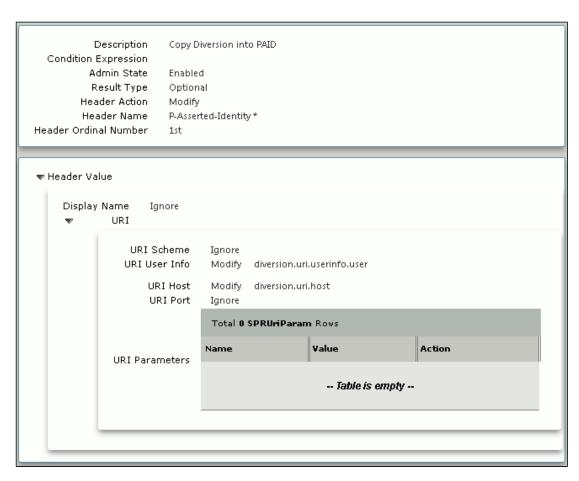

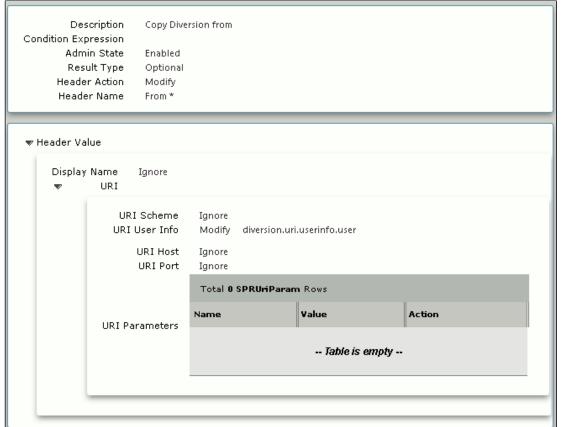

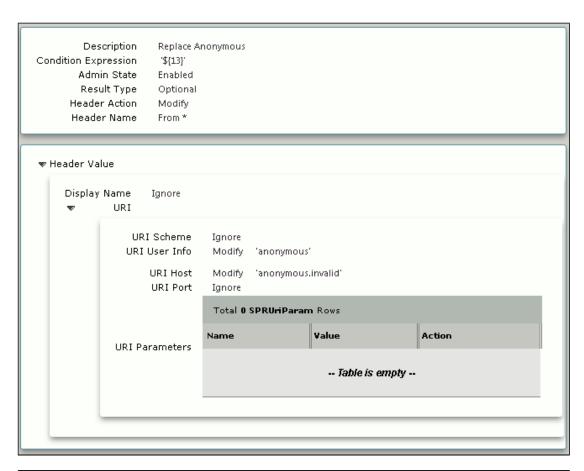

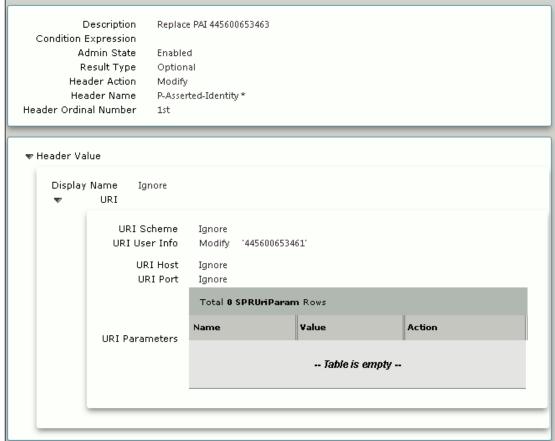

Figure 26: BT Inbound MRT

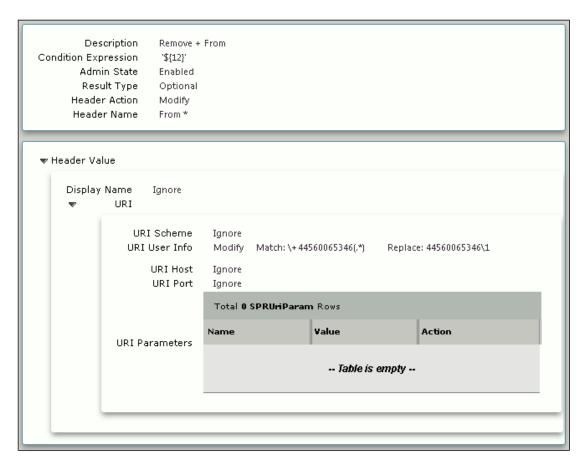

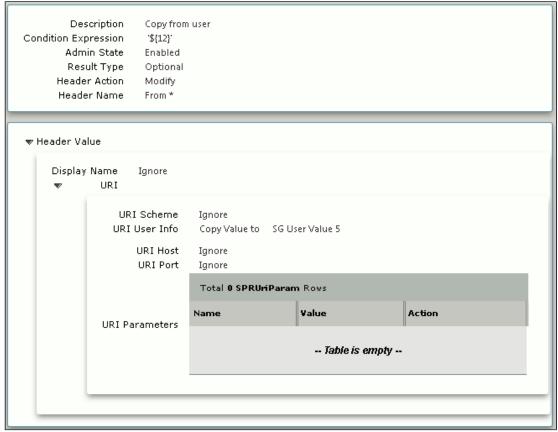

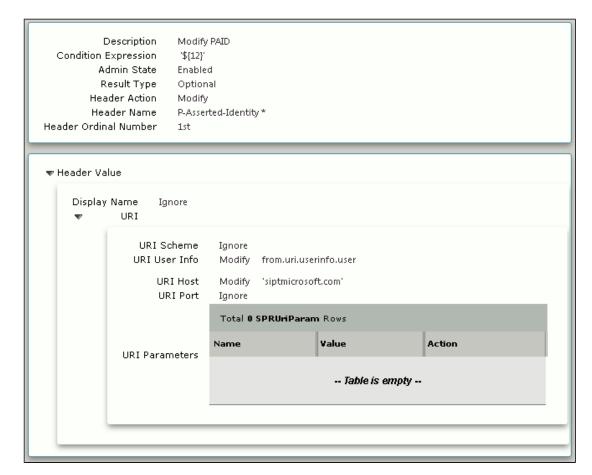

Figure 27: Modify PAID

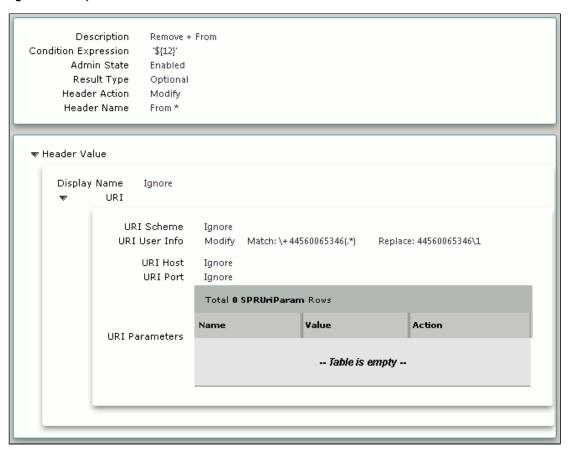

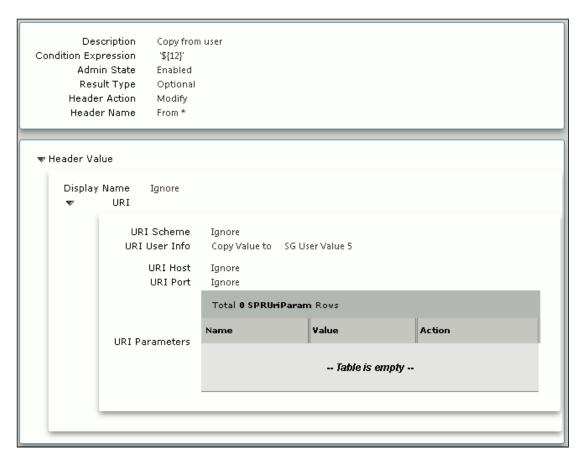

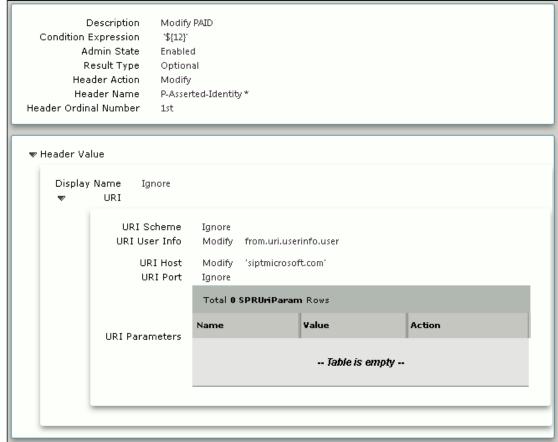

# 11. Signaling Groups

#### Select Settings > Signaling Groups

Signaling Groups allow telephony channels to be grouped together for the purposes of routing and shared configuration. These groups are the entity to which calls are routed, as well as the location from which Call Routes are selected. These are also the location from which Tone Tables and Action Sets are selected. In the case of SIP, this will specify protocol settings and link to server, media, and mapping tables.

Figure 28: To/From Skype

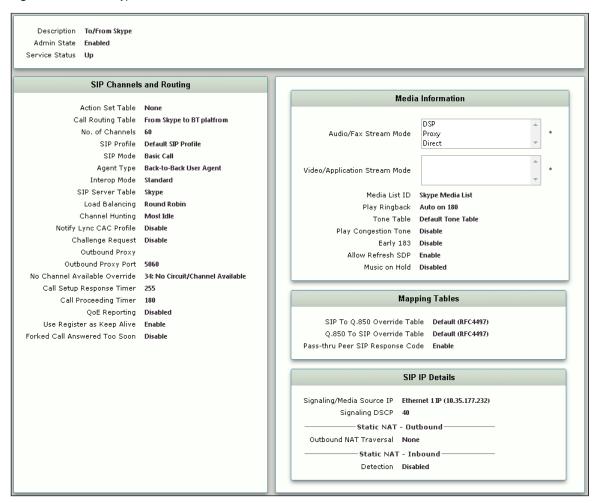

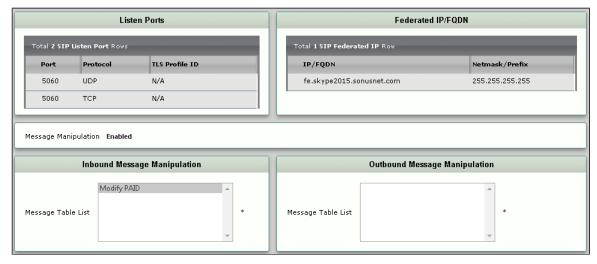

Figure 29: To/From BT Platform

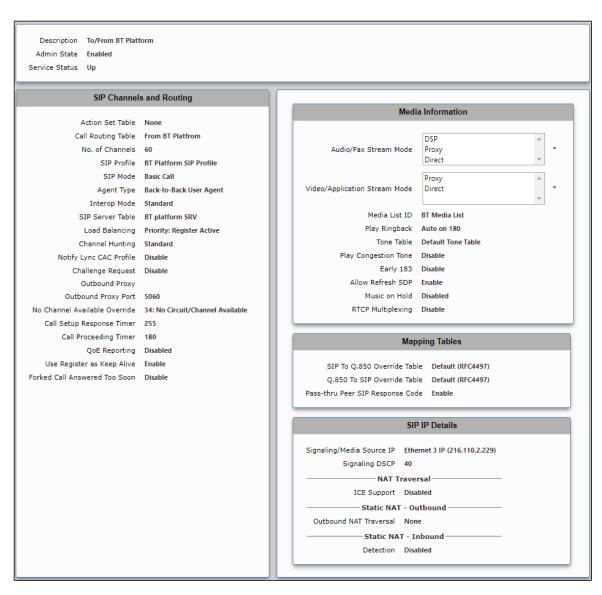

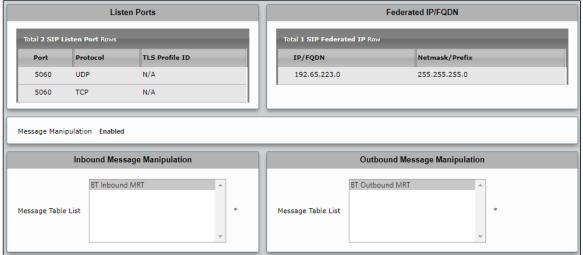

#### **Test Results**

Table 2: Test Results

| TCID                   | Test Case Name                                                           | Expected Results                                                                                                    | Result |
|------------------------|--------------------------------------------------------------------------|----------------------------------------------------------------------------------------------------|--------|
| Call Orig              | jination                                                                 |                                                                                                    |        |
| SIP-<br>T_Call_<br>1.1 | DUT (Pilot User) to BroadWorks; DUT<br>Hangs Up After Answer (P0)        | DUT dials the number of BroadWorks User A. BroadWorks User A is alerted. DUT receives audible ringback. BroadWorks User A answers the call. Two-way voice path is established. DUT hangs up. The call is released. Verify the SIP signaling to/from the DUT Make sure the DUT sends all messages to the primary Application Server address.                    | Pass   |
| SIP-<br>T_Call_<br>1.2 | DUT (Pilot User) to BroadWorks; DUT<br>Hangs Up Before Answer (P0)       | DUT dials the number of the BroadWorks User A. BroadWorks User A is alerted. DUT receives audible ringback. DUT hangs up. The call is released. Verify the SIP signaling to/from the DUT. Make sure the DUT sends all messages to the primary Application Server address.                                                                                      | Pass   |
| SIP-<br>T_Call_<br>1.3 | DUT (Pilot User) to BroadWorks;<br>BroadWorks Hangs Up After Answer (P0) | DUT dials the number of the BroadWorks User A. BroadWorks User A is alerted. DUT receives audible ringback. BroadWorks User A answers the call. Two-way voice path is established. BroadWorks User A hangs up. The call is released. Verify the SIP signaling to/from the DUT. Make sure the DUT sends all messages to the primary Application Server address. | Pass   |
| SIP-<br>T_Call_<br>1.4 | DUT (Pilot User) to BroadWorks; Long duration call                       | DUT dials the number of the BroadWorks User A. BroadWorks User A is alerted. DUT receives audible ringback. BroadWorks User A answers the call. Two-way voice path is established. BroadWorks User A hangs up. The call is released. Verify the SIP signaling to/from the DUT. Call should stay connected until released by DUT or BroadWorks user             | Pass   |
| SIP-<br>T_Call_<br>1.5 | Repeat 1.1 - 1.4 for non-pilot user (P0)                                 |                                                                                                    | Pass   |
| Call Terr              | mination                                                                 |                                                                                                    |        |
| SIP-<br>T_Call_<br>2.1 | BroadWorks to DUT (Pilot User);<br>BroadWorks Hangs Up After Answer (P0) | BroadWorks User A dials the DUT. DUT is alerted. BroadWorks User A receives audible ringback. DUT answers the call. Two-way voice path is established. BroadWorks User A hangs up. The call is released upon disconnect. Verify the SIP signaling to/from the DUT. Make sure the DUT sends all messages to the primary Application Server address.             | Pass   |
| SIP-<br>T_Call_<br>2.2 | Bria Swap Internal                                                       | BroadWorks User A dials the DUT. DUT is alerted. BroadWorks User A receives audible ringback. BroadWorks User A hangs up. The call is released upon disconnect. Verify the SIP signaling to/from the DUT. Make sure the DUT sends all messages to the primary Application Server address.                                                                      | Pass   |
| SIP-<br>T_Call_<br>2.3 | BroadWorks to DUT (Pilot User); DUT<br>Hangs Up After Answer (P0)        | BroadWorks User dials the DUT. DUT is alerted. BroadWorks User A receives audible ringback. DUT answers the call. Two-way voice path is established. DUT hangs up. The call is released upon disconnect. Verify the SIP signaling to/from the DUT. Make sure the DUT sends all messages to the primary Application Server address.                             | Pass   |

| SIP-<br>T_Call_<br>2.4 | BroadWorks to DUT (Pilot User); Long<br>Duration Call               | <ul> <li>DUT dials the number of the BroadWorks User A.</li> <li>BroadWorks User A is alerted.</li> <li>DUT receives audible ringback.</li> <li>BroadWorks User A answers the call.</li> <li>Two-way voice path is established.</li> <li>BroadWorks User A hangs up.</li> <li>The call is released.</li> <li>Verify the SIP signaling to/from the DUT. Call should stay connected until released by DUT or BroadWorks user</li> </ul>                                                                                                    | Pass |
|------------------------|---------------------------------------------------------------------|----------------------------------------------------------------------------------------------------|------|
| SIP-<br>T_Call_<br>2.5 | Repeat test 2.1 - 2.4 for a non-pilot user (P0)                     |                                                                                                    | Pass |
| Session                | Timer                                                               |                                                                                                    |      |
| SIP-<br>T_Call_<br>4.1 | BroadWorks to DUT; Wait for Session<br>Timer (P1)                   | <ul> <li>BroadWorks User A dials the DUT.</li> <li>DUT is alerted.</li> <li>BroadWorks User A receives audible ringback.</li> <li>DUT answers the call.</li> <li>Two-way voice path is established.</li> <li>The call remains up to the session timer interval.</li> <li>A timer refresh request is sent.</li> <li>A successful response is sent to the timer refresh request.</li> <li>The call remains up and there is still a two-way voice path.</li> <li>Verify the session timer signaling per the instructions at the beginning of this test section.</li> </ul>                                                                                                  | Pass |
| SIP-<br>T_Call_<br>4.2 | BroadWorks to DUT; BroadWorks Holds,<br>Wait for Session Timer (P1) | BroadWorks User A dials the DUT. DUT is alerted. BroadWorks User A receives audible ringback. DUT answers the call. Two-way voice path is established. BroadWorks User A holds call using device hold mechanism. There is no voice path between BroadWorks User A and the DUT. The call remains up to the session timer interval. A timer refresh request is sent. The call remains up passed the session timer interval. BroadWorks User A retrieves held call by resuming the call at the device. The call remains up and a two-way voice path is re-established. Verify the session timer signaling per the instructions at the beginning of this test section.       | Pass |
| SIP-<br>T_Call_<br>4.3 | DUT to BroadWorks; Wait for Session<br>Timer (P1)                   | <ul> <li>DUT dials BroadWorks User A.</li> <li>BroadWorks User A is alerted.</li> <li>DUT receives audible ringback.</li> <li>BroadWorks User A answers the call.</li> <li>Two-way voice path is established.</li> <li>The call remains up to the session timer interval.</li> <li>A timer refresh request is sent.</li> <li>A successful response is sent to the timer refresh request.</li> <li>The call remains up and there is still a two-way voice path.</li> <li>Verify the session timer signaling per the instructions at the beginning of this test section.</li> </ul>                                                                                        | Pass |
| SIP-<br>T_Call_<br>4.4 | DUT to BroadWorks; DUT Holds, Wait for Session Timer (P1)           | <ul> <li>DUT dials BroadWorks User A.</li> <li>BroadWorks User A is alerted.</li> <li>DUT receives audible ringback.</li> <li>BroadWorks User A answers the call.</li> <li>Two-way voice path is established.</li> <li>DUT holds call using device hold mechanism.</li> <li>There is no voice path between BroadWorks User A and the DUT.</li> <li>The call remains up to the session timer interval.</li> <li>A timer refresh request is sent.</li> <li>The call remains up passed the session timer interval.</li> <li>DUT retrieves held call by resuming the call at the device.</li> <li>The call remains up and a two-way voice path is re-established.</li> </ul> | Pass |
| Ringbacl               | k and Early Media                                                   |                                                                                                    |      |
| SIP-<br>T_Call_<br>5.1 | DUT Generates Local Ringback (P0)                                   | <ul> <li>DUT dials BroadWorks User A.</li> <li>BroadWorks User A is alerted.</li> <li>DUT audible locally supplied ringback.</li> <li>Verify the signaling to the DUT.</li> <li>BroadWorks sends 180 Ringing without SDP to the DUT.</li> </ul>                                                                                                    | Pass |

| SIP-<br>T_Call_<br>5.2 | DUT Receives Remote Ringback (P0)                                        | <ul> <li>DUT dials BroadWorks User A.</li> <li>BroadWorks User A is alerted.</li> <li>DUT receives audible ringback.</li> <li>Make sure the DUT is rendering the remote ringback by removing the LAN connection from the remote endpoint.  The ringback should stop. If it does not stop, then the DUT is ignoring the remote ringback and improperly generating local ringback.</li> <li>Verify the signaling to the DUT.</li> <li>BroadWorks sends SIP 18x with SDP.</li> </ul>                                                                                                    | Pass |
|------------------------|--------------------------------------------------------------------------|----------------------------------------------------------------------------------------------------|------|
| SIP-<br>T_Call_<br>5.3 | DUT Generates Local Ringback, Followed by Receiving Remote Ringback (P0) | <ul> <li>BroadWorks User A is alerted.</li> <li>DUT hears audible locally supplied ringback.</li> <li>After some number of rings, the call forwards and BroadWorks User B is alerted.</li> <li>DUT hears a remote ringback tone.</li> <li>Make sure the DUT is rendering the remote ringback by removing the LAN connection from the remote endpoint.</li> <li>The ringback should stop. If it does not stop, then the DUT is ignoring the remote ringback and improperly generating local ringback.</li> <li>Verify the signaling to the DUT.</li> <li>BroadWorks sends 180 Ringing without SDP to the DUT.</li> <li>BroadWorks sends SIP 18x with SDP. To-tag may change.</li> </ul>                                                          | Pass |
| SIP-<br>T_Call_<br>5.4 | DUT Sends Remote Ringback (P1)                                           | <ul> <li>BroadWorks User A dials the DUT.</li> <li>DUT is alerted.</li> <li>BroadWorks User A receives audible ringback.</li> <li>Make sure the DUT is sending early media by removing the LAN connection from the DUT. The ringback should stop.  If it does not stop, then the ringback is not being generated by the DUT.</li> <li>If double ringback occurs, check the signaling to see if the DUT sends an 18x with SDP followed by an 18x without SDP.</li> <li>If it does, see test setup step 2. If the RFC 3398 setting is required, make a note of this in the test report.</li> <li>Verify the signaling from the DUT.</li> <li>DUT sends SIP 18x with SDP.</li> <li>DUT may send additional SIP 18x with or without SDP.</li> </ul> | Pass |
| Forked D               | Pialog                                                                   |                                                                                                    |      |
| SIP-<br>T_Call_<br>5.5 | Early to Confirmed Dialog Forking (P0)                                   | <ul> <li>DUT dials BroadWorks User A.</li> <li>BroadWorks User A is alerted.</li> <li>DUT receives audible ringback.</li> <li>DUT is forwarded to voice mail and hears BroadWorks User A's Voice Message No Answer greeting.</li> <li>Verify the signaling to the DUT.</li> <li>The TO tag in the 200 OK is different than the TO tag in 18x.</li> <li>The DUT ACKs the 200 OK.</li> </ul>                                                                                                    | Pass |
| SIP-<br>T_Call_<br>5.6 | Early to Early to Confirmed Dialog Forking (P0)                          | <ul> <li>DUT dials BroadWorks User A.</li> <li>BroadWorks User A is alerted.</li> <li>DUT receives audible remote ringback.</li> <li>After some number of rings, BroadWorks User B is alerted.</li> <li>DUT receives audible remote ringback.</li> <li>BroadWorks User B answers the call.</li> <li>Two-way voice path is established.</li> <li>Verify the signaling to the DUT.</li> <li>The TO tag in the second 18x is different from the TO tag in the first 18x.</li> <li>The TO tag in the 200 OK is different than the TO tag in the second 18x.</li> <li>The DUT ACKs the 200 OK.</li> </ul>                                                                                                    | Pass |
| Early UP               | DATE                                                                     |                                                                                                    |      |
| SIP-<br>T_Call_<br>5.7 | DUT Receives Early UPDATE (P1)                                           | BroadWorks User A calls BroadWorks User B. User B answers. Two-way voice path is established. BroadWorks User B dials DUT via the CM. BroadWorks User A is put on hold. DUT is alerted. BroadWorks User B hears ringback. BroadWorks User B completes the transfer while DUT is ringing by clicking Transfer on the CM. BroadWorks User A hears ringback. DUT answers the call. Two-way voice path is established. Verify the signaling. DUT receives initial INVITE. DUT responds with 18x with SDP. DUT receives UPDATE with OFFER SDP. DUT responds to UPDATE with 200 OK with ANSWER SDP.                                                                                                    | Pass |

| SIP-<br>T_Call_<br>5.8  | DUT Sends Early UPDATE (P2)                           | BroadWorks User A calls DUT. DUT is alerted. BroadWorks User A receives remote ringback. The call CFNAs to another party or otherwise triggers UPDATE. BroadWorks User A still hears ringback. DUT answers the call. Two-way voice path is established. Verify the signaling. DUT responds with 18x with SDP. DUT sends UPDATE with OFFER SDP when the call forwards. The UPDATE is sent through to BroadWorks User A's device. BroadWorks User A's device responds to UPDATE with 200 OK with ANSWER SDP.                                | Pass |
|-------------------------|-------------------------------------------------------|----------------------------------------------------------------------------------------------------|------|
| Early-Se                | ssion                                                 |                                                                                                    |      |
| SIP-<br>T_Call_<br>5.9  | DUT Receives Early-Session Offer (P2)                 | <ul> <li>DUT dials BroadWorks User A.</li> <li>BroadWorks User A is alerted.</li> <li>DUT hears audible remote ringback.</li> <li>BroadWorks User A answers the call.</li> <li>Two-way voice path is established.</li> <li>Verify the signaling to the DUT.</li> <li>BroadWorks sends an 18x with early-offer to the DUT.</li> <li>The DUT sends a PRACK with early-answer.</li> </ul>                                                                                                    | Pass |
| SIP-<br>T_Call_<br>5.10 | DUT Sends Early-Session Offer (P2)                    | <ul> <li>BroadWorks User A dials the DUT.</li> <li>DUT is alerted.</li> <li>BroadWorks User A hears audible remote ringback.</li> <li>DUT answers the call.</li> <li>Two-way voice path is established.</li> <li>Verify the signaling to the DUT.</li> <li>DUT sends an 18x with early-offer.</li> <li>BroadWorks sends a PRACK with early-answer.</li> </ul>                                                                                                    | Pass |
| 181 Call                | Being Forwarded                                       |                                                                                                    |      |
| SIP-<br>T_Call_<br>5.11 | 181 Call Being Forwarded (P1)                         | <ul> <li>DUT dials BroadWorks User A.</li> <li>BroadWorks User B is alerted.</li> <li>DUT receives audible ringback.</li> <li>BroadWorks User B answers the call.</li> <li>Two-way voice path is established.</li> <li>DUT hangs up.</li> <li>The call clears.</li> <li>Verify the signaling to the DUT.</li> <li>BroadWorks sends a 181 Call is Being Forwarded response to the DUT.</li> <li>BroadWorks sends a 180 or 183 to the DUT.</li> <li>The TO tag in the 180/183 or 200 OK may be different than the TO tag in 181.</li> </ul> | Pass |
| Dial Plan               |                                                       |                                                                                                    |      |
| SIP-<br>T_Call_<br>6.1  | Local Operator Dialing (0) (P0)                       |                                                                                                    | Pass |
| SIP-<br>T_Call_<br>6.2  | International Dialing (00XXXXXXXXX) (P0)              | <ul> <li>DUT dials an international number (prefixed by "00").</li> <li>Verify the signaling from the DUT.</li> <li>DUT sends SIP INVITE with Request-URI containing the international number dialed, 00xxxxxxxxxx@<sip-domain>.</sip-domain></li> </ul>                                                                                                    | Pass |
| SIP-<br>T_Call_<br>6.4  | Extension Dialing (XXXX#) (P0)                        | <ul> <li>DUT dials the extension for BroadWorks User A (xxxx#).</li> <li>Verify the signaling from the DUT.</li> <li>DUT sends SIP INVITE with Request-URI containing the extension dialed, 1234@<sip-domain> or 1234#@<sip-domain>.</sip-domain></sip-domain></li> </ul>                                                                                                    | Pass |
| SIP-<br>T_Call_<br>6.5  | Feature Access Code Dialing (*XX) (P0)                | <ul> <li>DUT dials the feature access code (*xx).</li> <li>Verify the signaling from the DUT.</li> <li>DUT sends SIP INVITE with Request-URI containing the feature access code, *73@<sipdomain>.</sipdomain></li> </ul>                                                                                                    | Pass |
| SIP-                    | Interrogation Feature Access Code Dialing (*XX*) (P0) | DUT dials the feature access code (*xx*).      Variety to a ging line from the DUT.                                                                                                    | Pass |
| T_Call_<br>6.6          |                                                       | <ul> <li>Verify the signaling from the DUT.</li> <li>DUT sends SIP INVITE with Request-URI containing the feature access code, *21*@<sip-domain>.</sip-domain></li> </ul>                                                                                                    |      |

| SIP-           | In-band DTMF (P0)                      |                                                                                                    | Pass  |
|----------------|----------------------------------------|----------------------------------------------------------------------------------------------------|-------|
| T_Call_<br>7.1 |                                        | <ul> <li>DUT dials the Auto Attendant.</li> <li>DUT hears a greeting and a prompt provided by the Auto Attendant.</li> <li>DUT responds to the Auto Attendant prompts and supplies the necessary digits to transfer the call to BroadWorks User A.</li> <li>BroadWorks User A is alerted.</li> <li>DUT hears audible ringback.</li> <li>Verify the signaling from the DUT.</li> <li>DUT sends INVITE to BroadWorks without the RFC 2833 payload type in the SDP.</li> </ul>                                                                                                    |       |
| SIP-           | RFC 2833 DTMF Offered, In-band DTMF    | Verify the following:                                                                                                    | Pass  |
| T_Call_<br>7.2 | Negotiated (P0)                        | DUT dials the Auto Attendant. DUT hears a greeting and a prompt provided by the Auto Attendant. DUT responds to the Auto Attendant prompts and supplies the necessary digits to transfer the call to BroadWorks User A. BroadWorks User A is alerted. DUT hears audible ringback. Verify the signaling to/from the DUT. DUT sends INVITE to BroadWorks with the RFC 2833 payload type in the SDP.  Example: rtpmap:101 telephone-event/8000 Verify the BroadWorks returns an SDP without the RFC 2833 payload type. Inspect the RTP to ensure that there is no RFC 2833 DTMF sent by the DUT.                                                                                                    |       |
| SIP-           | RFC 2833 DTMF (P0)                     |                                                                                                    | Pass  |
| T_Call_<br>7.3 | IN O 2000 D I WII (I O)                | DUT dials the Auto Attendant.  DUT hears a greeting and a prompt provided by the Auto Attendant.  DUT responds to the Auto Attendant prompts and supplies the necessary digits to transfer the call to BroadWorks User A.  BroadWorks User A is alerted.  DUT hears audible ringback.  Verify the signaling to/from the DUT.  DUT sends INVITE to BroadWorks with the RFC 2833 payload type in the SDP.  Example: rtpmap:101 telephone-event/8000  Verify the BroadWorks returns an SDP with the RFC 2833 payload type.  Inspect the RTP to ensure that RFC 2833 DTMF is sent by the DUT.                                                                                                    | 1 255 |
| SIP-           | DTMF Relay (P2)                        |                                                                                                    | Pass  |
| T_Call_<br>7.4 |                                        | <ul> <li>DUT dials the Auto Attendant.</li> <li>DUT hears a greeting and a prompt provided by the Auto Attendant.</li> <li>DUT responds to the Auto Attendant prompts and supplies the necessary digits to transfer the call to BroadWorks User A.</li> <li>BroadWorks User A is alerted.</li> <li>DUT hears audible ringback.</li> <li>Verify the signaling to/from the DUT.</li> <li>DUT sends SIP INFO messages for DTMF-relay.</li> <li>DUT does not send inband or RFC 2833 DTMF in addition to DTMF-relay.</li> </ul>                                                                                                    |       |
| Codec No       | egotiation/Renegotiation               |                                                                                                    |       |
| SIP-           | Codec Negotiation: re-INVITE without   |                                                                                                    | Fail  |
| T_Call_<br>8.1 | SDP (P0)                               | BroadWorks User A dials BroadWorks User B. BroadWorks User B is alerted. BroadWorks User A receives audible ringback. DUT dials *98 to pick up the call. Two-way voice path is established between the DUT and BroadWorks User A. Verify the signaling. Inspect the SDP in the 200 OK from DUT in response to reINVITE without SDP from BroadWorks. The SDP must contain all of the DUT's supported and enabled codecs. The version in the o-line must be incremented.  NOTE: SfB rejects the call with 491 (SF00500447)                                                                                                    |       |
| SIP-           | Codec Negotiation: Initial Answer with |                                                                                                    | Pass  |
| T_Call_<br>8.2 | HOLD SDP (P0)                          | <ul> <li>BroadWorks User A dials BroadWorks User B.</li> <li>BroadWorks User B is alerted.</li> <li>BroadWorks User A receives audible ringback.</li> <li>BroadWorks User B answers the call.</li> <li>Two-way voice path is established.</li> <li>BroadWorks User A dials a second call to Call Park feature code *68 to park the call.</li> <li>BroadWorks User A hears IVR announcement requesting a number to park the call against.</li> <li>BroadWorks User A supplies the DUT extension to park the call against.</li> <li>BroadWorks User A hears IVR announcement indicating the call has been parked.</li> <li>BroadWorks User B is now held.</li> <li>BroadWorks User A hangs up.</li> <li>DUT dials *88+<dut dn=""> to retrieve the parked call.</dut></li> <li>Two-way voice path is established between the DUT and BroadWorks User B.</li> <li>Verify the signaling to/from the DUT.</li> <li>BroadWorks sends HOLD SDP in the 200 OK answer to the initial INVITE from the DUT.</li> <li>BroadWorks sends a re-INVITE with B's SDP to the DUT.</li> <li>DUT sends 200 OK to BroadWorks with ANSWER SDP.</li> </ul> |       |

| BroadWorks User 8 is alerted.  BroadWorks User 8 another inglack.  BroadWorks User 8 another inglack.  BroadWorks User 8 another inglack.  BroadWorks User 8 another inglack.  BroadWorks User 8 another inglack.  BroadWorks User 8 another inglack.  DUT is alerted.  DUT is alerted.  DUT another 9 and 10 inglack.  DUT another 9 and 10 inglack.  DUT another 9 inglack.  DUT another 9 inglack.  DUT a | SIP-<br>T_Call_<br>8.3 | Codec Renegotiation: Blind Transfer (P0) | BroadWorks User A dials the DUT. DUT is alerted. BroadWorks User A receives audible ringback. DUT answers the call. Two-way voice path is established between BroadWorks User A and the DUT. BroadWorks User A uses the CM to blind transfer the DUT to BroadWorks User B by entering BroadWorks User B's extension and selecting the Transfer button. BroadWorks User B is alerted. BroadWorks User B is alerted. DUT receives audible ringback. BroadWorks User B answers the call. Two-way voice path is established between BroadWorks User B and the DUT. Verify the SIP signaling and RTP. Check initial 200 OK and RTP stream to determine negotiated codec between BroadWorks User A and the DUT. During the transfer, BroadWorks sends the DUT a re-INVITE without SDP. DUT responds with 200 OK containing OFFER SDP. BroadWorks sends ACK containing ANSWER SDP. Check 200 OK and RTP stream to determine negotiated codec between BroadWorks User B and the DUT. This must be different from the codec negotiated with BroadWorks User A                                                                                                    | Pass |
|----------------------------------------------------------------------------------------------------|------------------------|------------------------------------------|----------------------------------------------------------------------------------------------------|------|
| T_Call_ 8.5    Call on Hold (P0)                                                                                                    | T_Call_ (              |                                          | <ul> <li>BroadWorks User B is alerted.</li> <li>BroadWorks User A receives audible ringback.</li> <li>BroadWorks User B answers the call.</li> <li>Two-way voice path is established between BroadWorks User A and BroadWorks User B.</li> <li>BroadWorks User A uses the CM to call the DUT by entering the DUT's extension and selecting the Dial button.</li> <li>BroadWorks User B is held.</li> <li>DUT is alerted.</li> <li>BroadWorks User A receives audible ringback.</li> <li>DUT answers the call.</li> <li>Two-way voice path is established between BroadWorks User A and the DUT.</li> <li>BroadWorks User A uses the CM to transfer BroadWorks User B to the DUT by selecting Transfer.</li> <li>BroadWorks User A is released.</li> <li>Two-way voice path is established between BroadWorks User B and the DUT.</li> <li>Verify the SIP signaling and RTP.</li> <li>Check initial 200 OK and RTP stream to determine negotiated codec between BroadWorks User A and the DUT.</li> <li>During the transfer, BroadWorks sends the DUT a re-INVITE without SDP.</li> <li>DUT responds with 200 OK containing OFFER SDP.</li> <li>BroadWorks sends ACK containing ANSWER SDP.</li> <li>Check 200 OK and RTP stream to determine negotiated codec between BroadWorks User B and the DUT.</li> </ul> | Pass |
| T_Call_ codec is offered by BWKS                                                                                                    | T_Call_                |                                          | <ul> <li>DUT is alerted.</li> <li>BroadWorks User A receives audible ringback.</li> <li>DUT answers the call.</li> <li>Two-way voice path is established between BroadWorks User A and the DUT.</li> <li>DUT holds the call by using the DUT's hold mechanism.</li> <li>The call is held (no voice path in either direction).</li> <li>BroadWorks User A uses the CM to blind transfer the DUT to BroadWorks User B by entering BroadWorks User B is extension and selecting the Transfer button.</li> <li>BroadWorks User A is released.</li> <li>BroadWorks User B is alerted.</li> <li>DUT does not receive audible ringback, as the call is still on hold.</li> <li>BroadWorks User B answers the call.</li> <li>Call is still held (no voice path in either direction).</li> <li>DUT retrieves the held call.</li> <li>Two-way voice path is established between BroadWorks User B and the DUT.</li> <li>Verify the SIP signaling and RTP.</li> <li>Check initial 200 OK and RTP stream to determine negotiated codec between BroadWorks User A and the DUT.</li> <li>DUT sends re-INVITE with hold SDP.</li> <li>DUT sends re-INVITE to resume.</li> <li>Check 200 OK and RTP stream to determine negotiated codec between BroadWorks User B and the DUT.</li> </ul>                                      | Pass |
| SIP Connect Package                                                                                                    | T_Call_ c              | codec is offered by BWKS                 |                                                                                                    |      |

| SIP-<br>T_Call_<br>9.1.1 | CONNECT – GIN REGISTER (P1)                                  | DUT is restarted. Verify the SIP signaling to/from the DUT. DUT sends GIN REGISTER request to BroadWorks for the PBX main line or pilot number.  Example:  REGISTER sip:enterprise.com SIP/2.0 Via: SIP/2.0/UDP 10.16.145.102:5060;branch=z9hG4bK-c64fe4c From: -sip:+13441004000@enterprise.com>;tag=54321 To: -sip:+13441004000@enterprise.com> Contact: -sip:192.0.2.100;bnc>;expires=3600 Call-ID: 98765abcde CSeq: 28337 REGISTER Max-Forwards: 70 Allow: ACK, BYE, CANCEL, INFO, INVITE, NOTIFY, OPTIONS, REFER Require: gin Proxy-Require: gin Supported: path Content-Length: 0  BroadWorks responds with 200 OK.                                 | Pass |
|--------------------------|--------------------------------------------------------------|----------------------------------------------------------------------------------------------------|------|
| SIP-<br>T_Call_<br>9.1.2 | CONNECT – Call to PBX User (P1)                              | BroadWorks User A dials the DUT (to a PBX user, not the PBX main line).  DUT is alerted. BroadWorks User A receives audible ringback. DUT answers the call. Two-way voice path is established. DUT hangs up the call. The call is released. Verify the SIP signaling to/from the DUT. BroadWorks sends an INVITE to the DUT with the PBX user number in the Request-URI and To headers. After answer, DUT sends 200 OK.                                                                                                    | Pass |
| SIP-<br>T_Call_<br>9.1.3 | CONNECT – Call from PBX User (P1)                            | DUT (PBX user, not the PBX main line) dials BroadWorks User A. BroadWorks User A is alerted. DUT receives audible ringback. BroadWorks User A answers the call. Two-way voice path is established. DUT hangs up the call. The call is released. Verify the SIP signaling to/from the DUT. DUT sends an INVITE with the PBX user number in the From. After answer, BroadWorks sends 200 OK.                                                                                                    | Pass |
| SIP-<br>T_Call_<br>9.1.4 | Test with (DUT) sending the bad password                     | BWSKS send 403 back                                                                                                    | Pass |
| SIP-<br>T_Call_<br>9.1.5 | Registering against an alphanumeric authentication username  |                                                                                                    | Pass |
| SIP Conr                 | nect – PBX Redirect                                          |                                                                                                    |      |
| SIP-<br>T_Call_<br>9.2.1 | CONNECT – BroadWorks to DUT; Call Forward to BroadWorks (P1) | BroadWorks User A dials the DUT. The call forwards immediately to BroadWorks User B. BroadWorks User B is alerted. BroadWorks User A receives audible ringback. BroadWorks User B answers the call. Two-way voice path is established. BroadWorks User B hangs up. The call is released upon disconnect. Verify the SIP signaling to/from the DUT. The DUT sends a 302 redirect with the PBX user's number in a Diversion or History-Info header. Alternatively, the DUT sends a new INVITE with BroadWorks User A's number in the From and the DUT's number in a Diversion or History-Info header.                                                       | Pass |
| SIP-<br>T_Call_<br>9.2.2 | CONNECT – DUT to DUT; Call Forward to BroadWorks (P1)        | DUT PBX user dials the DUT PBX user with Call Forwarding enabled. The call forwards immediately to BroadWorks User B. BroadWorks User B is alerted. DUT PBX user receives audible ringback. BroadWorks User B answers the call. Two-way voice path is established. BroadWorks User B hangs up. The call is released upon disconnect. Verify the SIP signaling to/from the DUT. The first INVITE from DUT PBX user to DUT PBX user must be internal to the PBX, not sent to BroadWorks.  For the Call Forward, the DUT sends a new INVITE with the calling DUT's number in the From and the forwarding DUT's number in a Diversion or History-Info header. | Pass |

| SIP-<br>T_Call_<br>9.2.3 | CONNECT – DUT to DUT; Blind Transfer to BroadWorks (P1)                                   | <ul> <li>First DUT PBX user dials second DUT PBX user.</li> <li>Second DUT PBX user is alerted.</li> <li>First DUT PBX user receives audible ringback.</li> <li>Second DUT PBX user answers the call.</li> <li>Two-way voice path is established.</li> <li>Second DUT PBX blind transfers the call to BroadWorks User B.</li> <li>BroadWorks User B is alerted.</li> <li>First DUT PBX user receives audible ringback.</li> <li>BroadWorks User B hangs up.</li> <li>The call is released upon disconnect.</li> <li>Verify the SIP signaling to/from the DUT.</li> <li>The first INVITE from DUT PBX user to DUT PBX user must be internal to the PBX, not sent to BroadWorks.</li> <li>For the Call Transfer, the DUT sends a new INVITE with the calling DUT's number in the From and the forwarding DUT's number in a Diversion or History-Info header.</li> </ul> | Pass |
|--------------------------|-------------------------------------------------------------------------------------------|----------------------------------------------------------------------------------------------------|------|
| SIP-<br>T_Call_<br>9.2.4 | CONNECT - DUT to Broadworks; CFA set on BroadWorks UserA to DUT userB                     |                                                                                                    | Pass |
| SIP-<br>T_Call_<br>9.2.5 | CONNECT - BroadWorks to DUT; CFA set on DUT UserA to DUT UserB                            |                                                                                                    | Pass |
| SIP Conr                 | nect – Calling Line ID and Privacy                                                        |                                                                                                    |      |
| SIP-<br>T_Call_<br>9.3.1 | CONNECT – BroadWorks to DUT; Caller ID Presented (P1)                                     | BroadWorks User A dials the DUT. DUT is alerted. DUT endpoint displays the calling name and number for BroadWorks User A. BroadWorks User A receives audible ringback. DUT answers the call. Two-way voice path is established. BroadWorks User A hangs up. The call is released upon disconnect. Verify the SIP signaling to/from the DUT. The INVITE from BroadWorks to the DUT does not contain Privacy headers (P-Asserted-Identity and Privacy) and From header contains the originator's calling name and number.  Example: From: "Bill Jameson" < sip: +12408888130@as.broadworks.net; user=phone>; tag=1525954323-1216666352531                                                                                                    | Pass |
| SIP-<br>T_Call_<br>9.3.2 | CONNECT – BroadWorks to DUT; Caller ID Blocked (P1)                                       | BroadWorks User C dials the DUT.  DUT is alerted.  DUT endpoint displays "Anonymous" or other indication of a restricted call. The DUT endpoint must not display the calling name or number.  BroadWorks User C receives audible ringback.  DUT answers the call.  Two-way voice path is established.  BroadWorks User C hangs up.  The call is released upon disconnect.  Verify the SIP signaling to/from the DUT.  The INVITE from BroadWorks to the DUT does not contain Privacy headers (P-Asserted-Identity and Privacy).  The From header should also be encrypted as anonymous.  Example:  From: <sip:anonymous@anonymous.invalid>;user=phone&gt;;tag=1525954323-1216666352531</sip:anonymous@anonymous.invalid>                                                                                                    | Pass |
| SIP-<br>T_Call_<br>9.3.3 | CONNECT – BroadWorks to DUT; Caller ID with Unicode (non-ASCII) Characters Presented (P1) | BroadWorks User A dials the DUT. DUT is alerted. DUT endpoint displays the calling name and number for BroadWorks User A. The Unicode characters in the Calling Name are properly displayed. BroadWorks User A receives audible ringback. DUT answers the call. Two-way voice path is established. BroadWorks User A hangs up. The call is released upon disconnect. Verify the SIP signaling to/from the DUT. The INVITE from BroadWorks to the DUT does not contain a Privacy headers (P-Asserted-Identity and Privacy). From header contains the originator's calling name and number. The caller name contains Unicode characters.  Example: From: "Björk Guðmundsdóttir " <sip:+12408888130@as.broadworks.net;user=phone>; tag=1525954323-1216666352531</sip:+12408888130@as.broadworks.net;user=phone>                                                          | Pass |

| SIP-<br>T_Call_<br>9.3.4 | CONNECT – DUT to BroadWorks; Caller ID Presented (P1) | DUT dials BroadWorks User A. BroadWorks User A is alerted. BroadWorks User A endpoint displays calling name and number. Note that BroadWorks sends the DUT's calling name and number as configured on BroadWorks to the remote endpoint. This overrides the name and number as sent in the INVITE from the DUT, so it may differ. DUT receives audible ringback. BroadWorks User A answers the call. Two-way voice path is established. DUT hangs up. The call is released upon disconnect. Verify the SIP signaling to/from the DUT. The INVITE from the DUT to BroadWorks contains a Privacy header set to "none" and P-Asserted-Identity and From headers containing the originator's calling name and number.  Example: From: "Scott Bean" < sip:+13018881001@as.broadworks.net;user=phone>;tag=1525954323-1216666352531  P-Asserted-Identity: "Scott Bean" < sip:+13018881001@as.broadworks.net;user=phone | Pass |
|--------------------------|-------------------------------------------------------|----------------------------------------------------------------------------------------------------|------|
| SIP-<br>T_Call_<br>9.3.5 | CONNECT – DUT to BroadWorks; Caller ID Blocked (P1)   | DUT dials BroadWorks User C. BroadWorks User C is alerted. BroadWorks User C's endpoint displays "Anonymous" or other indication of a restricted call. DUT receives audible ringback. BroadWorks User C answers the call. Two-way voice path is established. DUT hangs up. The call is released upon disconnect. Verify the SIP signaling to/from the DUT. The INVITE from the DUT to BroadWorks contains a Privacy header set to "id". The P-Asserted-Identity header contains the originator's calling name and number. The From header may also be encrypted as anonymous.  Example: From: <sip:anonymous@anonymous.invalid>;user=phone&gt;;tag=1525954323-1216666352531 P-Asserted-Identity:"Scott Bean"<sip:+13018881001@as.broadworks.net;user=phone id<="" privacy:="" td=""><td>Pass</td></sip:+13018881001@as.broadworks.net;user=phone></sip:anonymous@anonymous.invalid>                             | Pass |
| Emergen                  | cy Calls Test                                         |                                                                                                    |      |
| SIP-<br>T_Call_<br>10.1  | DUT (Pilot User) to 999.                              | DUT dials 999. Early operator is is alerted.DUT receives audible ringback. Early Operator answers the call and verifies the CLI Two way voice path is established. Emergency operator floats the call to the emergency agent. Three way call is established. Early operator leaves the call. Two way call between DUT and emergency agent continues. DUT hangs up. The call is released. Verify the SIP signaling to/from the DUT. Make sure the DUT sends all messages to the primary Application Server address.                                                                                                    | Pass |
| SIP-<br>T_Call_<br>10.2  | DUT (Non Pilot User) to 999.                          | <ul> <li>DUT dials 999.</li> <li>Early operator is is alerted.DUT receives audible ringback.</li> <li>Early Operator answers the call and verifies the CLI.</li> <li>Two way voice path is established.</li> <li>Emergency operator floats the call to the emergency agent.</li> <li>Three way call is established.</li> <li>Early operator leaves the call.</li> <li>Two way call between DUT and emergency agent continues.</li> <li>DUT hangs up.</li> <li>The call is released.</li> <li>Verify the SIP signaling to/from the DUT.</li> <li>Make sure the DUT sends all messages to the primary Application Server address.</li> </ul>                                                                                                    | Pass |
| SIP-<br>T_Call_<br>10.3  | DUT (Pilot User) to 112.                              | DUT dials 112. Early operator is is alerted.DUT receives audible ringback. Early Operator answers the call and verifies the CLI. Two way voice path is established. Emergency operator floats the call to the emergency agent. Three way call is established. Early operator leaves the call. Two way call between DUT and emergency agent continues. DUT hangs up. The call is released. Verify the SIP signaling to/from the DUT. Make sure the DUT sends all messages to the primary Application Server address.                                                                                                    | Pass |

|                         |                                           | <ul> <li>Two way call between DUT and emergency agent continues.</li> <li>DUT hangs up.</li> <li>The call is released.</li> <li>Verify the SIP signaling to/from the DUT.</li> <li>Make sure the DUT sends all messages to the primary Application Server address.</li> </ul>                                                                                                    |      |
|-------------------------|-------------------------------------------|----------------------------------------------------------------------------------------------------|------|
| PSTN Ca                 | all Tests                                 |                                                                                                    |      |
| SIP-<br>T_Call_<br>12.1 | Call from the PBX pilot to PSTN.          | <ul> <li>DUT dials the number of PSTN User A.</li> <li>PSTN User A is alerted.</li> <li>DUT receives audible ringback.</li> <li>PSTN User A answers the call.</li> <li>Two-way voice path is established.</li> <li>DUT hangs up.</li> <li>The call is released.</li> <li>Verify the SIP signaling to/from the DUT</li> <li>Make sure the DUT sends all messages to the primary Application Server address.</li> </ul>                                                                  | Pass |
| SIP-<br>T_Call_<br>12.2 | Call from PSTN to the PBX pilot.          | <ul> <li>PSTN User A dials the DUT.</li> <li>DUT is alerted.</li> <li>PSTN User A receives audible ringback.</li> <li>DUT answers the call.</li> <li>Two-way voice path is established.</li> <li>PSTN User A hangs up.</li> <li>The call is released upon disconnect.</li> <li>Verify the SIP signaling to/from the DUT.</li> <li>Make sure the DUT sends all messages to the primary Application Server address.</li> </ul>                                                           | Pass |
| SIP-<br>T_Call_<br>12.3 | Call from the PBX non pilot user to PSTN. | <ul> <li>DUT dials the number of PSTN User A.</li> <li>PSTN User A is alerted.</li> <li>DUT receives audible ringback.</li> <li>PSTN User A answers the call.</li> <li>Two-way voice path is established.</li> <li>DUT hangs up.</li> <li>The call is released.</li> <li>Verify the SIP signaling to/from the DUT</li> <li>Make sure the DUT sends all messages to the primary Application Server address.</li> </ul>                                                                  | Pass |
| SIP-<br>T_Call_<br>12.4 | Call from PSTN to the PBX non pilot user. | <ul> <li>PSTN User A dials the DUT.</li> <li>DUT is alerted.</li> <li>PSTN User A receives audible ringback.</li> <li>DUT answers the call.</li> <li>Two-way voice path is established.</li> <li>PSTN User A hangs up.</li> <li>The call is released upon disconnect.</li> <li>Verify the SIP signaling to/from the DUT.</li> <li>Make sure the DUT sends all messages to the primary Application Server address.</li> </ul>                                                           | Pass |
| SIP-<br>T_Call_<br>12.5 | Anonymous call from PSTN to PBX pilot.    | <ul> <li>PSTN User A dials the DUT, with 141 preceding the DUTs number.</li> <li>DUT is alerted.</li> <li>PSTN User A receives audible ringback.</li> <li>DUT answers the call.</li> <li>Two-way voice path is established.</li> <li>PSTN User A hangs up.</li> <li>The call is released upon disconnect.</li> <li>Verify the SIP signaling to/from the DUT.</li> <li>Make sure the DUT sends all messages to the primary Application Server address.</li> </ul>                       | Pass |
| SIP-<br>T_Call_<br>12.6 | Anonymous call from PBX pilot to PSTN.    | <ul> <li>Apply 'Calling Line ID Blocking' on business portal for the DUT. DUT dials the number of PSTN User A.</li> <li>PSTN User A is alerted.</li> <li>DUT receives audible ringback.</li> <li>PSTN User A answers the call.</li> <li>Two-way voice path is established.</li> <li>DUT hangs up.</li> <li>The call is released.</li> <li>Verify the SIP signaling to/from the DUT</li> <li>Make sure the DUT sends all messages to the primary Application Server address.</li> </ul> | Pass |

| SIP-<br>T_Call_<br>13.1 | Ad-hoc conferancing, DUT to Broadworks<br>User A and BroadWorks User B. | Pass |
|-------------------------|-------------------------------------------------------------------------|------|
| SIP-<br>T_Call_<br>13.2 | Ad-hoc conferancing, Broadworks User A to DUT and BroadWorks User B.    | Pass |

# Conclusion

These Application Notes describe the configuration steps required for Sonus SBC 1000/2000 to successfully interoperate with BT Platform and Skype for Bussiness 2015. All feature and serviceability test cases were completed and passed with the exceptions/observations noted in Test Results.